# **Разработка чертежей в КОМПАС-ГРАФИК**

В учебном курсе рассматривается методология создания и оформления чертежей в КОМПАС-ГРАФИК. Рассматриваются простые и комплексные геометрические объекты, способы их создания и редактирования в КОМПАС-ГРАФИК. Изучается техника проектирования в двумерной среде. Слушатели получают навыки применения функционала КОМПАС-ГРАФИК для повышения эффективности труда, связанного с выпуском конструкторской документации.

# **Предварительная подготовка**

Курс рассчитан на слушателей не знакомых с КОМПАС-ГРАФИК, а также для пользователей, которые уже владеют основами трехмерного моделирования в КОМПАС-3D для более глубокого изучения инструментария КОМПАС в сфере оформления конструкторской документаци

# **Дальнейшая подготовка**

направлениям: После завершения данного учебного курса слушатели смогут продолжить повышение квалификации по следующим

Работа с приложениями КОМПАС-ГРАФИК: —

Валы и механические передачи, Пружины, Сварные соединения.

—Введение в КОМПАС-3D.

## **Тематический план**

Введение в КОМПАС-ГРАФИК. —

> Интерфейс КОМПАС-ГРАФИК. Основы 2D проектирования в КОМПАС-ГРАФИК.

Управление изображением.

Создание новых документов КОМПАС-ГРАФИК.

Настройка документов КОМПАС-ГРАФИК. Макроэлементы. Макроэлементы.

- Объекты чертежа в КОМПАС-ГРАФИК.
- Дерево чертежа.

#### Геометрические построения. —

Геометрические объекты КОМПАС-ГРАФИК.

Точные построения в КОМПАС-ГРАФИК.

Создание сложных геометрических форм.

Дополнительные конструкторские элементы, скругления, фаски. Вспомогательные построения.

— Редактирование объектов.

Изменение свойств объектов.

- Выделение объектов чертежа.
- Редактирование объектов: усечение, деформация, выравнивание.
- Манипуляции с объектами: перенос, копирование, масштабирование, отражение.

 $\blacksquare$ 

— Простановка размеров и технологических обозначений.

Простановка различных видов размеров: линейный, диаметральный, угловой.

- Свойства размера.
- Допуск размера.
- Настройка отображения размера.
- Текст на чертеже.
- Технологические обозначения на чертеже: шероховатость, база, допуск формы.

— Оформление чертежа.

- Слои.
- Виды.
- Основная надпсь.
- Неуказанная шероховатость и технические требования.
- 
- Применение библиотечных элементов.
- Спецификация сборочного чертежа.

— Сервисные функции.

- Измерения в КОМПАС-ГРАФИК.
- Печать документа.
- Настройка новых документов.
- Настройка интерфейса КОМПАС-ГРАФИК.

# **+7 (495) 771-72-81**

# **Ø** office@pro-technologies.ru

**Офис в России, Москва +375 (29) 650 2212, +375 (17) 230 5761**

129226, Москва, ул. Докукина, д. 8, строение 2, Бизнес-центр «Ультрамарин»

### **Региональное представительство, г. Минск**

Республика Беларусь, 220004, г. Минск, ул. Немига, д. 40, Бизнес-центр «Немига-сити», офис 40

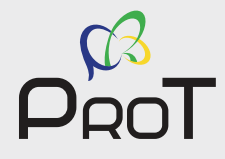